# AGA5802 Data Reduction

Prof. Alessandro Ederoclite

# No imager is perfect

- Background noise
- Differences in illumination of the field of view
- "Sky concentration"
- Fringes
- Cosmic rays

(on the right a raw image from HST/WFPC2)

Every time you touch data, you affect them -> noise increases!

Data reduction is painful and everybody makes mistakes.

"Standard" data reduction is a myth.

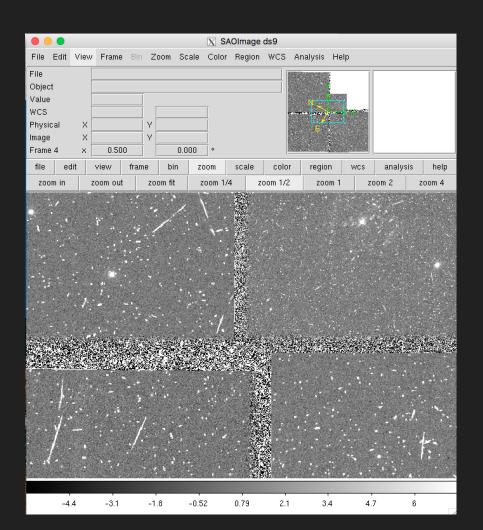

#### I will now guide you through a full reduction of an image (the IRAF way)

If you have the VM, ds9 and IRAF in the xgterm should open easily.

If you are not running the VM (but have ds9 and IRAF installed on your computer remember):

- Launch ds9 first
- Go to the directory where your login.cl is (you probably have run mkiraf there)
- Open the xgterm; I do xgterm -sb &
- Make your xgterm big (but not too big)
- Start IRAF typing cl

#### My screen looks like this

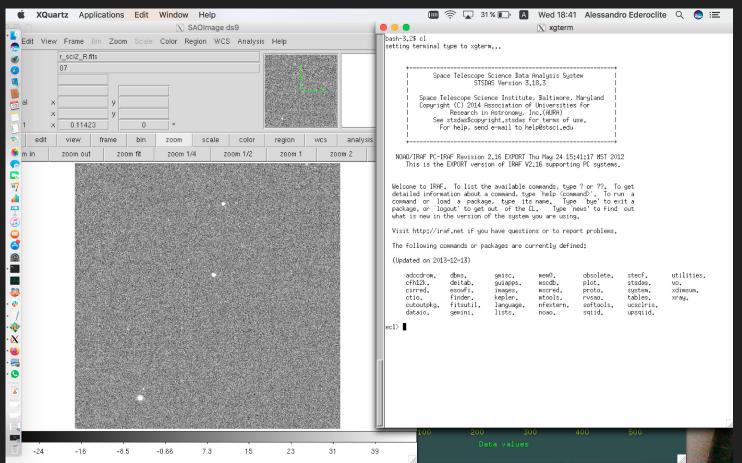

# login.cl

This is the configuration file of IRAF

A couple of important tips

- stdimage is the maximum size of image that IRAF will handle, my setting is:

```
set stdimage = imt4096
```

- To make sure you can use fits:

```
set imtype = "fits"

set imextn = "oif:imh fxf:fits,fit fxb:fxb plf:pl qpf:qp stf:hhh,??h"
```

# Before you start, check your data

Always important: go to the directory where your data are and check them out:

```
ecl> pwd
  //Users/alessandroederoclite/iraf
  ecl> cd ../Desktop/USP/Lectures/UndergraduateCourses/lectures_2020A/12_datareduction/work/
 A good thing is to get a list of the content of your directory
 ecl> ls
               bias2.fits
                                           flat_R_1.fits flat_R_2.fits flat_R_3.fits sci2_R.fits
 bias1.fits
                             bias3.fits
                                                    Pixels x axis
 You can use the headers :-)
ecl> imhead *fits
                                                     Pixels y axis
|bias1.fits[1030,<del>1</del>030][ush<u>ort]: BIAS</u>
bias2.fits[1030.1030][ushort]: BIAS
                                                         Format of data (unsigned 16 bits)
bias3.fits[1030,1030][ushort]: BIAS
flat_R_1.fits[1030,1030][ushort]: SKY,FLAT
flat_R_2.fits[1030,1030][ushort]: SKY,FLAT
flat_R_3.fits[1030,1030][ushort]: SKY,FLAT
                                                          OBJECT
|sci2_R.fits[1030,1030][ushort]: SA95-107
```

## Let's do some statistics!

Let's check the properties of the images:

| ecl> | imstat *fits  |         |        | •      |     |        |
|------|---------------|---------|--------|--------|-----|--------|
| #    | IMAGE         | NPIX    | MEAN   | STDDEV | MIN | MAX    |
|      | bias1.fits    | 1060900 | 219.6  | 11,23  | 0.  | 3190.  |
|      | bias2.fits    | 1060900 | 222,6  | 13,06  | 0.  | 5094.  |
|      | bias3.fits    | 1060900 | 223.5  | 9,46   | 0.  | 660.   |
|      | flat_R_1.fits | 1060900 | 10315. | 1488.  | 0.  | 30248. |
|      | flat_R_2,fits | 1060900 | 37472. | 5403.  | 0.  | 65535. |
|      | flat_R_3.fits | 1060900 | 37207. | 5365.  | 0.  | 65535. |
|      | _ sci2_R.fits | 1060900 | 230.2  | 23.8   | 0.  | 6920.  |

Imstat is one of my favourite commands! It's very powerful but...

# ...with great power, comes great responsibility

We can check the parameters that a command accepts with lpar

If you want to modify the ones in parenthesis, you will have to do it

explicitly
We will see how

```
ecl> lpar imstat
       images = "*fits"
                                List of input images
      (fields = "image,npix,mean,stddev,min,max") Fields to be printed
       (lower = INDEF)
                                Lower limit for pixel values
       (upper = INDEF)
                                Upper limit for pixel values
       (nclip = 0)
                                Number of clipping iterations
      (lsigma = 3.)
                                Lower side clipping factor in sigma
      (usigma = 3.)
                                Upper side clipping factor in sigma
    (binwidth = 0.1)
                                Bin width of histogram in sigma
      (format = yes)
                                Format output and print column labels?
       (cache = no)
                                Cache image in memory ?
        (mode = "ql")
```

# Help!

help imstat

Will give you a more complete insight on the command

(needless to say, this applies to <u>any</u> IRAF command)

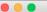

X xaterm

IMSTATISTICS (Feb01)

images.imutil

IMSTATISTICS (Feb01)

INAME

imstatistics -- compute and print image pixel statistics

USAGE

imstatistics images

PARAMETERS

image

The input images or image sections for which pixel statistics are to be computed.

fields = "image,npix,mean,stddev,min,max"

The statistical quantities to be computed and printed.

lower = INDEF

The minimum good data limit. All pixels are above the default value of INDEF.

upper = INDEF

The maximum good data limit, All pixels are above the default value of INDEF.

nclip = 0

The maximum number of iterative clipping cycles. By default no clipping is performed.

lsigma = 3.0

The low side clipping factor in sigma.

usigma = 3.0

The high side clipping factor in sigma.

q=quit,d=downhalf,flsp=downfull,jlcr=downline,N=next]

binwidth = 0.1

The width of the histogram bins used for computing the midpoint (estimate of the median) and the mode. The units are in sigma.

format = yes

Label the output columns and print the result in fixed format. If format is "no" no column labels are printed and the output is in free format.

cache = no

Cache the image data in memory ? This can increase the efficiency of the task if nclip > 0 or either of the midpt and mode statistics are computed.

## Last on imstat

I hate that "NPIX" and I think mode and median are useful. Here's something I find more useful:

| ecl> | imstat *fits fields="image,mean,mode,midpt,stddev,min,max" |        |        |        |        |     |        |  |  |  |  |
|------|------------------------------------------------------------|--------|--------|--------|--------|-----|--------|--|--|--|--|
| #    | IMAGE                                                      | MEAN   | MODE   | MIDPT  | STDDEV | MIN | MAX    |  |  |  |  |
|      | bias1.fits                                                 | 219,6  | 219.5  | 219.5  | 11,23  | 0.  | 3190.  |  |  |  |  |
|      | bias2.fits                                                 | 222.6  | 222.6  | 222.7  | 13.06  | 0.  | 5094.  |  |  |  |  |
|      | bias3.fits                                                 | 223.5  | 222.   | 223.3  | 9,46   | 0.  | 660.   |  |  |  |  |
|      | flat_R_1.fits                                              | 10315. | 10517. | 10516. | 1488.  | 0.  | 30248. |  |  |  |  |
|      | flat_R_2.fits                                              | 37472. | 38171. | 38182. | 5403.  | 0.  | 65535. |  |  |  |  |
|      | flat_R_3.fits                                              | 37207. | 37945. | 37959. | 5365.  | 0.  | 65535. |  |  |  |  |
|      | _ sci2_R.fits                                              | 230.2  | 231.9  | 230.4  | 23.8   | 0.  | 6920.  |  |  |  |  |

# display

To display an image in ds9 from IRAF, we use the command "display"

Ds9 has several "frames" we can use (we can show several images at the same time)

I also like to "fill" the frame (so I see the full image)

```
ecl> lpar display
       image = "bias1.fits"
                                image to be displayed
       frame = 1
                                frame to be written into
     (bpmask = "BPM")
                                bad pixel mask
  (bpdisplay = "none")
                                bad pixel display (noneloverlay/interpolate)
   (bpcolors = "red")
                                bad pixel colors
     (overlau = "")
                                overlau mask
    (ocolors = "green")
                                overlay colors
      (erase = ues)
                                erase frame
                                erase unfilled area of window.
(border_erase = no)
(select frame = ues)
                                display frame being loaded
      (repeat = no)
                                repeat previous display parameters
       (fill = no)
                                scale image to fit display window
     (zscale = ues)
                                display range of greylevels near median
                                contrast adjustment for zscale algorithm
    (contrast = 0.25)
     (zrange = yes)
                                display full image intensity range
      (zmask = "")
                                sample mask
     (nsample = 1000)
                                maximum number of sample pixels to use
     (xcenter = 0.5)
                                display window horizontal center
                                display window vertical center
     (ucenter = 0.5)
       (xsize = 1.)
                                display window horizontal size
       (usize = 1.)
                                display window vertical size
       (xmaq = 1.)
                                display window horizontal magnification
        (umaq = 1.)
                                display window vertical magnification
       (order = 0)
                                spatial interpolator order (0=replicate, 1=linear)
          (z1 = )
                                minimum greylevel to be displayed
          (z2 = )
                                maximum greylevel to be displayed
     (ztrans = "linear")
                                greylevel transformation (linear/log/none/user)
    (lutfile = "")
                                file containing user defined look up table
        (mode = "ql")
```

# display

The "complete" way to use display is:

```
ecl> display bias1.fits 1 fill=yes
z1=184. z2=246.
```

The numbers underneath are the minimum and maximum which are shown in the image

Friends invoke display like:

```
ecl> displ bias1.fits 1 fi+
z1=18<u>4</u>. z2=246.
```

"=yes" can be replaced by "+"
You can replace complete names with
abbreviations if it's unambiguous

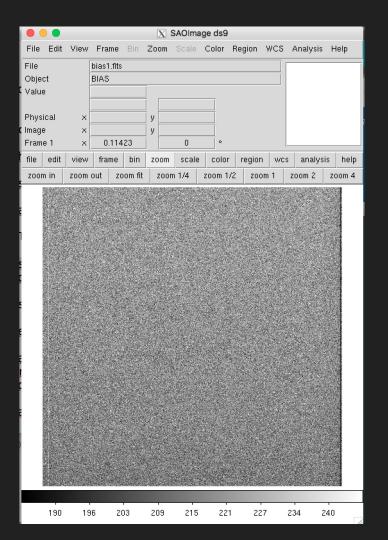

# First time, it is a good practice to look at everything!

ecl> displ flat\_R\_1.fits 1 fi+ z1=9792.322 z2=10956.

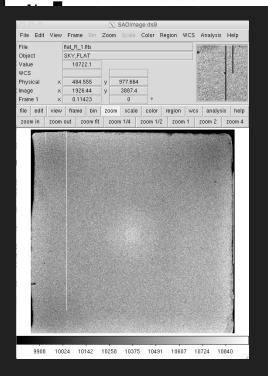

ecl> displ sci2\_R.fits 1 fi+ z1=203. z2=260.

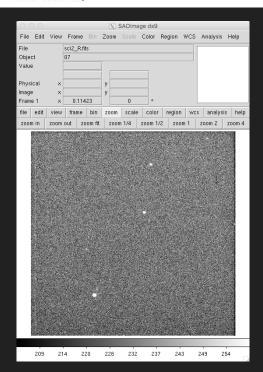

# Background Noise

### The "bias"

What happens if you take a "0 seconds exposure"?

Wait a second! What do you mean by "0 seconds"?

A "bias" is the readout of a CCD without collecting photons.

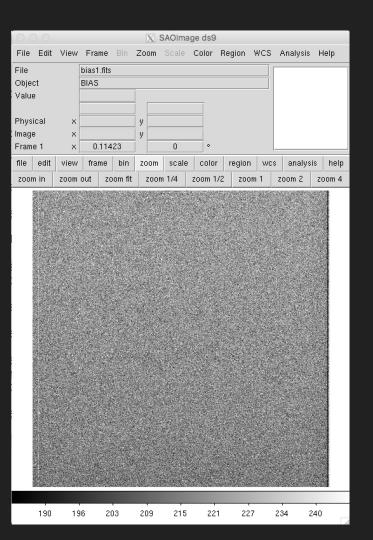

## The "overscan"

A region "on the side" of the image, where "empty" readouts of the electronics are made.

(these are cuts along lines)

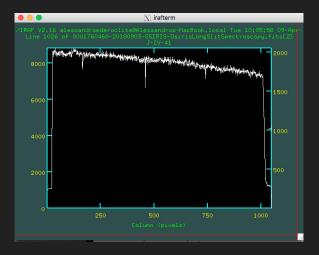

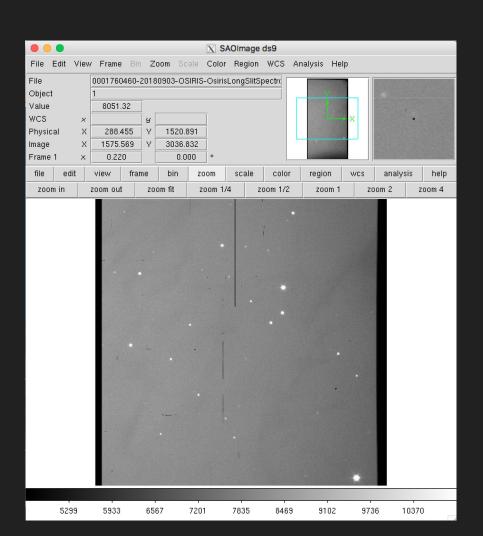

## The "overscan"

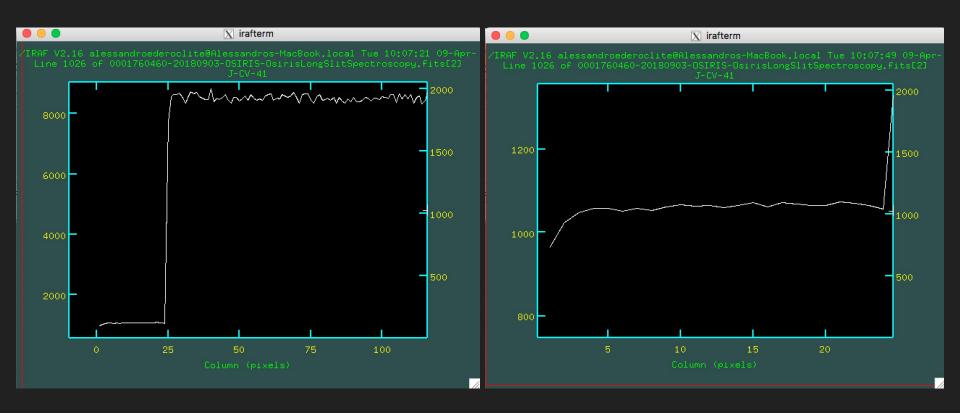

#### Bias vs Overscan

- Bias takes into account the 2D variations of noise
- Overscan measures the noise of your image

Not all CCDs have overscan (or prescan) regions.

# Bias vs Overscan

|          | Pros                                | Cons                                                                                          |
|----------|-------------------------------------|-----------------------------------------------------------------------------------------------|
| Bias     | 2D mapping of the noise of the CCD  | Not simultaneous with observations                                                            |
| Overscan | Obtained together with observations | It is a 1D approximation to the noise of the CCD.  Not all CCDs allow for an overscan region. |

#### Make a "masterbias"

To get a good measure of the bias, we take several bias frames and we combine them.

For this, we need to load the imred package (if you see a ".", it's a sub-package; if you see an "@", it's a parameter file; if you see nothing else, it's a command)

```
ecl> noao
                   astutil.
                                                                         twodspec.
      artdata.
                                 imred.
                                              nproto.
                                                            onedspec.
                   digiphot.
                                mtlocal.
                                              observatoru
      astcat.
                   focas.
                                nobsolete.
                                              obsutil.
                                                            surfphot.
      astrometry.
noao> imred
                                echelle.
      argus.
                   crutil.
                                              iids.
                                                            kpnocoude.
                                                                         specred.
                   ctioslit.
                                                            kpnoslit.
                                                                         vtel.
      bias.
                                 generic.
                                              irred.
      codned.
                                hudra.
                                                            guadred.
                   dtoi.
                                              irs.
imred> codred
      badpiximage
                     ccdinstrument
                                    cedproc
                                                    darkcombine
                                                                    mkillumcor
                                                                                    mkskuflat
                     ccdlist
                                     ccdtest.
                                                    flatcombine
                                                                    mkillumflat.
                                                                                    setinstrument
      codgroups
      ccdhedit
                     cedmask
                                     combine
                                                    mkfringecor
                                                                    mkskycon
                                                                                    zerocombine
```

#### We want to combine bias frames

In IRAF, a bias is called "zero" (guess why?)

Hence we want to use the zerocombine command.

Let's get to know it:

```
ccdred> lpar zerocombine
        input = "bias*fits"
                                List of zero level images to combine
     (output = "Zero")
                                Output zero level name
     (combine = "average")
                                Type of combine operation
     (reject = "minmax")
                                 Tupe of rejection
     (ccdtupe = "zero")
                                CCD image type to combine
     (process = no)
                                Process images before combining?
      (delete = no)
                                Delete input images after combining?
     (clobber = no)
                                Clobber existing output image?
       (scale = "none")
                                 Image scaling
     (statsec = "")
                                 Image section for computing statistics
        (nlow = 0)
                                minmax: Number of low pixels to reject
       (nhigh = 1)
                                minmax: Number of high pixels to reject
       (nkeep = 1)
                                Minimum to keep (pos) or maximum to reject (neg)
       (mclip = yes)
                                Use median in sigma clipping algorithms?
      (lsigma = \bar{3}.)
                                Lower sigma clipping factor
     (hsigma = 3.)
                                Upper sigma clipping factor
     (rdnoise = "0.")
                                ccdclip: CCD readout noise (electrons)
        (qain = "1.")
                                ccdclip: CCD gain (electrons/DN)
      (snoise = "0.")
                                codolip: Sensitivity noise (fraction)
       (pclip = -0.5)
                                polip: Percentile clipping parameter
       (blank = 0.)
                                Value if there are no pixels
        (mode = "ql")
```

#### Let's run zerocombine

```
ccdred> zerocombine bias*fits output=masterbias.fits ccdtype=""
ccdred> |
```

```
(the ccdtype = "" is a sad story)
```

It looks pretty dull, eh?

#### Let's see what it did:

| ccdred> | imstat *ias* fie      | lds="image | e,mean,mode | e,midpt,st | ddev,min,ma | x"  |       |
|---------|-----------------------|------------|-------------|------------|-------------|-----|-------|
| #       | IMAGE                 | MEAN       | MODE        | MIDPT      | STDDEV      | MIN | MAX   |
|         | bias1.fits            | 219.6      | 219.5       | 219.5      | 11,23       | 0.  | 3190. |
|         | bias2.fits            | 222.6      | 222.6       | 222.7      | 13.06       | 0.  | 5094. |
|         | bias3.fits            | 223.5      | 222.        | 223.3      | 9,46        | 0.  | 660.  |
| ma      | <u>s</u> terbias.fits | 217.8      | 218.4       | 217.7      | 6,196       | 0.  | 247.  |

## The flat field

It is related with the difference of response across the field of view.

Famous example: dust particles on filters.

Corrected by observing a "flat field" (hence the name): sky vs. dome.

It is a multiplicative effect.

Mind the division by zero!

(happens often at the borders)

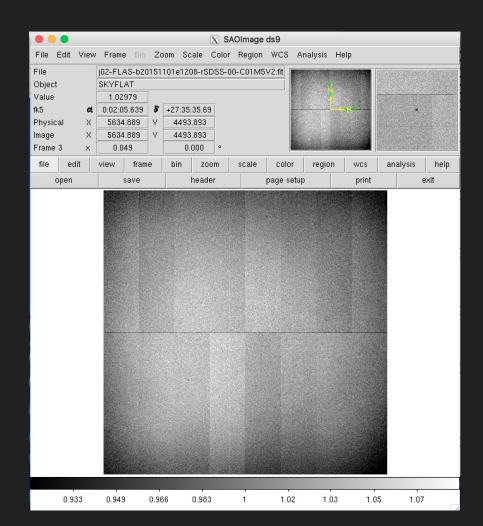

### Make a masterflat

#### Check the flats:

| ccdred> | imstat *lat* fi       | ields="imag | e,mean,mod | e,midpt,st | ddev,min,ma | x"  |        |
|---------|-----------------------|-------------|------------|------------|-------------|-----|--------|
| #       | IMAGE                 | MEAN        | MODE       | MIDPT      | STDDEV      | MIN | MAX    |
|         | flat_R_1.fits         | 10315.      | 10517.     | 10516.     | 1488.       | 0.  | 30248. |
|         | flat_R_2.fits         | 37472.      | 38171.     | 38182.     | 5403.       | 0.  | 65535. |
|         | <u>f</u> lat_R_3.fits | 37207.      | 37945.     | 37959.     | 5365.       | 0.  | 65535. |

You normally want a flat to have counts of about the half well (~35,000); in this case, only 2 fulfill this criteria. Let's make a list (the "@" lets you access a list of files.

| ccdred> | <pre>ls flat_R_2.fits flat_R_3.fits &gt; flats.lis</pre> |            |            |            |              |          |        |  |  |  |
|---------|----------------------------------------------------------|------------|------------|------------|--------------|----------|--------|--|--|--|
| ccdred> | imstat @flats.li                                         | s fields=' | 'image,mea | n,mode,mid | lpt,stddev,n | nin,max" |        |  |  |  |
| #       | IMAGE                                                    | Mean       | MODE       | MIDPT      | STDDEV       | MIN      | MAX    |  |  |  |
|         | flat_R_2.fits                                            | 37472.     | 38171.     | 38182.     | 5403.        | 0.       | 65535. |  |  |  |
|         | flat_R_3.fits                                            | 37207.     | 37945.     | 37959.     | 5365.        | 0.       | 65535. |  |  |  |

#### Subtract the bias

Mind you: a **flat** has a bias

You want to subtract it before combining the flats.

We use the almighty ccdproc

(the longer the parameter list, the more powerful the task)

```
codred> lpar codproc
       images = "sci2_R.fits"
                                List of CCD images to correct
      (output = "")
                                List of output CCD images
     (ccdtype = "")
                                CCD image type to correct
  (max_cache = 0)
                                Maximum image caching memory (in Mbytes)
      (noproc = no)
                                List processing steps only?\n
                                Fix bad CCD lines and columns?
      (fixpix = no)
                                Apply overscan strip correction?
    (overscan = no)
        (trim = no)
                                Trim the image?
                                Apply zero level correction?
     (zerocor = no)
     (darkcor = no)
                                Apply dark count correction?
     (flatcor = no)
                                Apply flat field correction?
    (illumcor = no)
                                Apply illumination correction?
  (fringecor = no)
                                Apply fringe correction?
     (readcor = no)
                                Convert zero level image to readout correction?
     (scancor = no)
                                Convert flat field image to scan correction?\n
    (readaxis = "line")
                                Read out axis (column|line)
     (fixfile = "")
                                File describing the bad lines and columns
     (biassec = "")
                                Overscan strip image section
     (trimsec = "")
                                Trim data section
        (zero = "")
                                Zero level calibration image
        (dark = "")
                                Dark count calibration image
        (flat = "")
                                Flat field images
       (illum = "")
                                Illumination correction images
     (fringe = "")
                                Fringe correction images
  (minreplace = 1.)
                                Minimum flat field value
    (scantype = "shortscan")
                                Scan type (shortscanllongscan)
                                Number of short scan lines\n
       (nscan = 1)
(interactive = no)
                                Fit overscan interactivelu?
    (function = "legendre")
                                Fitting function
       (order = 1)
                                Number of polynomial terms or spline pieces
     (sample = "*")
                                Sample points to fit
    (naverage = 1)
                                Number of sample points to combine
    (niterate = 1)
                                Number of rejection iterations
 (low reject = 3.)
                                Low sigma rejection factor
 (high_reject = 3.)
                                High sigma rejection factor
        (arow = 0.)
                                Rejection growing radius
        (mode = "ql")
```

ccdred> ccdproc @flats.lis output=b\_//@flats.lis zerocor+ zero=masterbias.fits

The "//" allows you to add some text before the name of the files in the list.

#### Let's check what happened:

| ccdred> imsta          | t *lat* fie | lds="imag | e,mean,mode | midpt,st | ddev,min,m | ax"    |        |
|------------------------|-------------|-----------|-------------|----------|------------|--------|--------|
| #                      | IMAGE       | MEAN      | MODE        | MIDPT    | STDDEV     | MIN    | MAX    |
| b_flat_                | R_2.fits    | 37255.    | 37926.      | 37933.   | 5403.      | -229.5 | 65364. |
| b_flat_                | R_3.fits    | 36989.    | 37695.      | 37708.   | 5366.      | -229,5 | 65364. |
| flat_I                 | R_1.fits    | 10315.    | 10517.      | 10516.   | 1488.      | 0.     | 30248. |
| flat_l                 | R_2.fits    | 37472.    | 38171.      | 38182.   | 5403.      | 0.     | 65535. |
| flat_l                 | R_3.fits    | 37207.    | 37945.      | 37959.   | 5365.      | 0.     | 65535. |
| Error re <u>a</u> ding | image flat  | s.lis     |             |          |            |        |        |

#### Let's combine flats

You can probably guess, by now, that we will need a command called

flatcombine

Here are the parameters ->

```
ccdred> lpar flatcombine
        input = "b //@flats.lis" List of flat field images to combine
      (output = "Flat")
                                Output flat field root name
     (combine = "average")
                                Type of combine operation
     (reject = "avsigclip")
                                Type of rejection
     (ccdtupe = "")
                                CCD image type to combine
                                Process images before combining?
     (process = no)
     (subsets = no)
                                Combine images by subset parameter?
      (delete = no)
                                Delete input images after combining?
     (clobber = no)
                                Clobber existing output image?
       (scale = "mode")
                                Image scaling
     (statsec = "")
                                Image section for computing statistics
        (nlow = 1)
                                minmax: Number of low pixels to reject
      (nhigh = 1)
                                minmax: Number of high pixels to reject
       (nkeep = 1)
                                Minimum to keep (pos) or maximum to reject (neg)
       (molip = yes)
                                Use median in sigma clipping algorithms?
      (lsigma = 3.)
                                Lower sigma clipping factor
      (hsigma = 3.)
                                Upper sigma clipping factor
     (rdnoise = "0,")
                                ccdclipt CCD readout noise (electrons)
        (gain = "1.")
                                ccdclipt CCD gain (electrons/DN)
      (snoise = "0.")
                                ccdclip: Sensitivity noise (fraction)
       (pclip = -0.5)
                                polip: Percentile clipping parameter
      (blank = 1.)
                                Value if there are no pixels
        (mode = "ql")
```

Let's run it!

ccdred> flatcombine b\_//@flats.lis output=masterflat\_R.fits

#### As usual... let's check

| ccdred> imstat       | *lat* fiel  | ds="image, | mean,mode, | midpt,stdd | ev,min,max | c"     |        |
|----------------------|-------------|------------|------------|------------|------------|--------|--------|
| #                    | IMAGE       | MEAN -     | MODE       | MIDPT      | STDDEV     | MIN    | MAX    |
| b_flat_R_            | _2.fits     | 37255.     | 37926.     | 37933.     | 5403.      | -229,5 | 65364. |
| b_flat_R_            | _3.fits     | 36989.     | 37695.     | 37708.     | 5366.      | -229,5 | 65364. |
| flat_R_              | _1.fits     | 10315.     | 10517.     | 10516.     | 1488.      | 0.     | 30248. |
| flat_R_              | _2.fits     | 37472.     | 38171.     | 38182.     | 5403.      | 0.     | 65535. |
| flat_R_              | _3.fits     | 37207.     | 37945.     | 37959.     | 5365.      | 0.     | 65535. |
| Error reading i      | ımage flats | alis       |            |            |            |        |        |
| mast <u>e</u> rflat_ | _R.fits     | 37122.     | 37710.     | 37688.     | 5383.      | -229,5 | 65365. |

Of course, flats.lis is not an image, hence you get an error

We have few flats, so we don't get a very very good flat.

#### Reduce the science frame!

We are finally there!

Let's check our science frame (it's actually the field of a photometric standard star; we will see what these are soon)

```
ccdred> imstat sci2_R.fits fields="image,mean,mode,midpt,stddev,min,max"
# IMAGE MEAN MODE MIDPT STDDEV MIN MAX
sci2_R.fits 230.2 231.9 230.4 23.8 0. 6920.
ccdred> displ sci2_R.fits 1 fi+
z1=203. <u>z</u>2=260.
```

We will use our old friend ccdproc

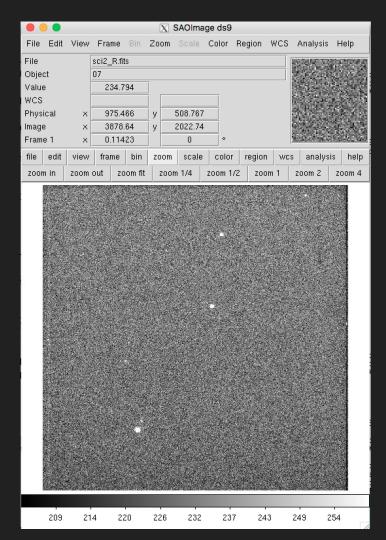

ccdred> ccdproc sci2\_R.fits output=r\_sci2\_R.fits zerocor+ flatcor+ \
>>> zero=masterbias.fits flat=masterflat\_R.fits
ERROR: floating point invalid operation

What do you mean "error"? Do you know who I am?

#### 2 things:

- 1) The "\" is used to go to a new line
- Remember I said that you may get a zero at the edges of the image? It is exactly what happened! We need to "trim" the image.

#### First delete the reduced image that IRAF tried to create.

ccdred> del r\_sci2\_R.fits ccdred> ccdproc sci2\_R.fits output=r\_sci2\_R.fits zerocor+ flatcor+ \ zero=masterbias.fits flat=masterflat\_R.fits trim+ trimsec=[100:1000,100:1000]

Then do the right thing and say that you want to trim the image and define the "trim section":

[x of lower left corner: x lower right corner, y upper left corner: y upper right corner]

# Let's see our masterpiece

```
ccdred> imstat *.fits fields="image,mean,mode,midpt,stddev,min,max"
#
                 IMAGE
                            MEAN
                                       MODE
                                                 MIDPT
                                                          STDDEV
                                                                        MIN
                                                                                   Max
      b_flat_R_2.fits
                          37255.
                                                37933.
                                                                     -229.5
                                     37926.
                                                           5403.
                                                                                65364.
                          36989.
                                                37708.
                                                           5366.
                                                                     -229.5
                                                                                65364.
      b_flat_R_3.fits
                                     37695.
                           219.6
                                      219.5
                                                 219.5
                                                           11,23
           bias1.fits
                                                                                 3190.
           bias2.fits
                           222.6
                                      222.6
                                                 222.7
                                                           13.06
                                                                                 5094.
                                       222.
           bias3.fits
                           223.5
                                                 223.3
                                                             9.46
                                                                                  660.
        flat R 1.fits
                          10315.
                                     10517.
                                                10516.
                                                           1488.
                                                                                30248.
        flat_R_2.fits
                          37472.
                                     38171.
                                                38182.
                                                           5403.
                                                                                65535.
        flat R 3.fits
                          37207.
                                     37945.
                                                37959.
                                                           5365.
                                                                                65535.
      masterbias.fits
                           218.3
                                      217.9
                                                  218.
                                                           6,003
                                                                       175.
                                                                                 244.5
                          37910.
                                     37931.
                                                37927.
                                                           1059.
                                                                     15881.
    masterflat_R.fits
                                                                                58180.
        r_sci2_R.fits
                           12.58
                                      14.31
                                                 12.37
                                                           26.27
                                                                     -81.83
                                                                                 6688.
          sci2 R.fits
                           230.2
                                      231.9
                                                 230.4
                                                            23.8
                                                                                 6920.
ccdred> displ r_sci2_R.fits 1 fi+
|z1=-32.14126 z2=46.33546
```

Congratulations! You have reduced your first image!

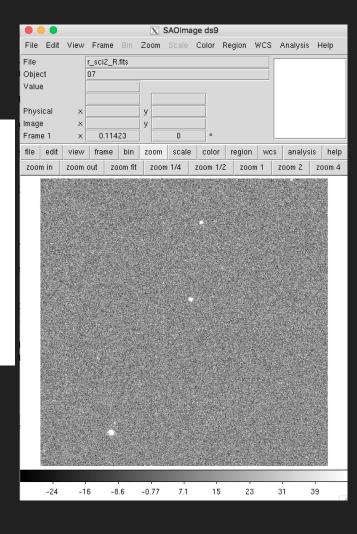

# Some more steps

# Fringing

This is due to the interaction of light with the coating of the CCD.

It only affects the reddest filters (and not always).

It may vary across the night.

It is (yet) another additive effect.

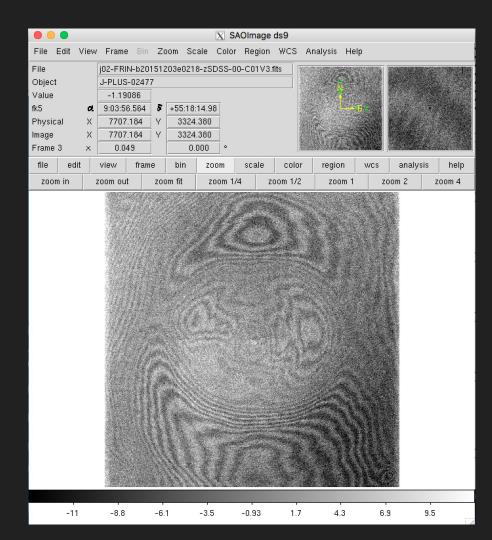

# Cosmic Rays

These are high energy particles which interact with our silicon.

It gets worse out of the atmosphere (e.g. HST).

They are normally removed by "averaging" several images.

There are some programs (e.g. <u>LACos</u>) which use statistics to get rid of them.

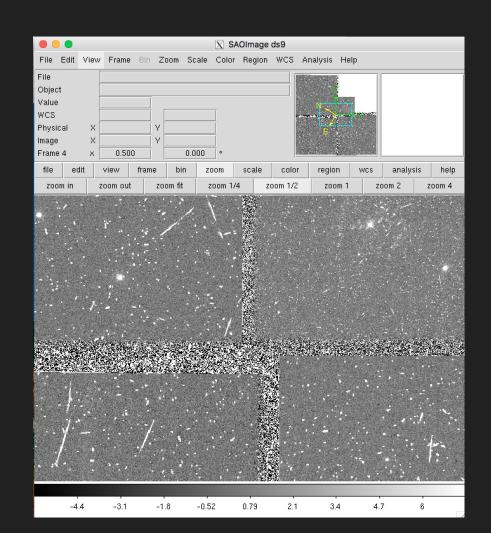

# Bad pixels / columns

Some pixels do not respond linearly -> hot/cold pixels.

Some pixels actually block the movement of charge -> bad columns

#### Fix it by

- -) "dithering" the telescope
- -) align the images
- -) combine

It is also what the IRAF fixpix in ccdproc promises.

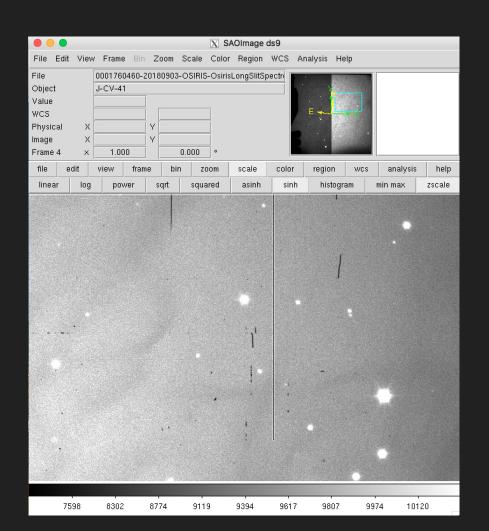

# That's all for today

Can you do the same for the other filters?

OR

Can you do it in Python?

<u>Next time</u>: we will see how to measure the characteristics of a CCD (gain and readout noise) and we will learn to do some basic photometry (finally speaking about noise)